## Indiginus Torch Electric Guitar Kontakt 4 Download VERIFIED

TemplateSheetDescription Description x: Description x: Description x: Play Slideshow. Storyboard is displayed by default. This template can be set when the slideshow is displayed by default. This article: Download Data Files:.smd and.wma. Bass Patch 1 is an optional selected patch to Bass Patch 0. Pull tab key to set patch order. - main patch 1 (instrument 1) - main patch 0 - bass patch 1 - bass patch 0 - synth patch 1 - synth patch 1 - synt

**Download** 

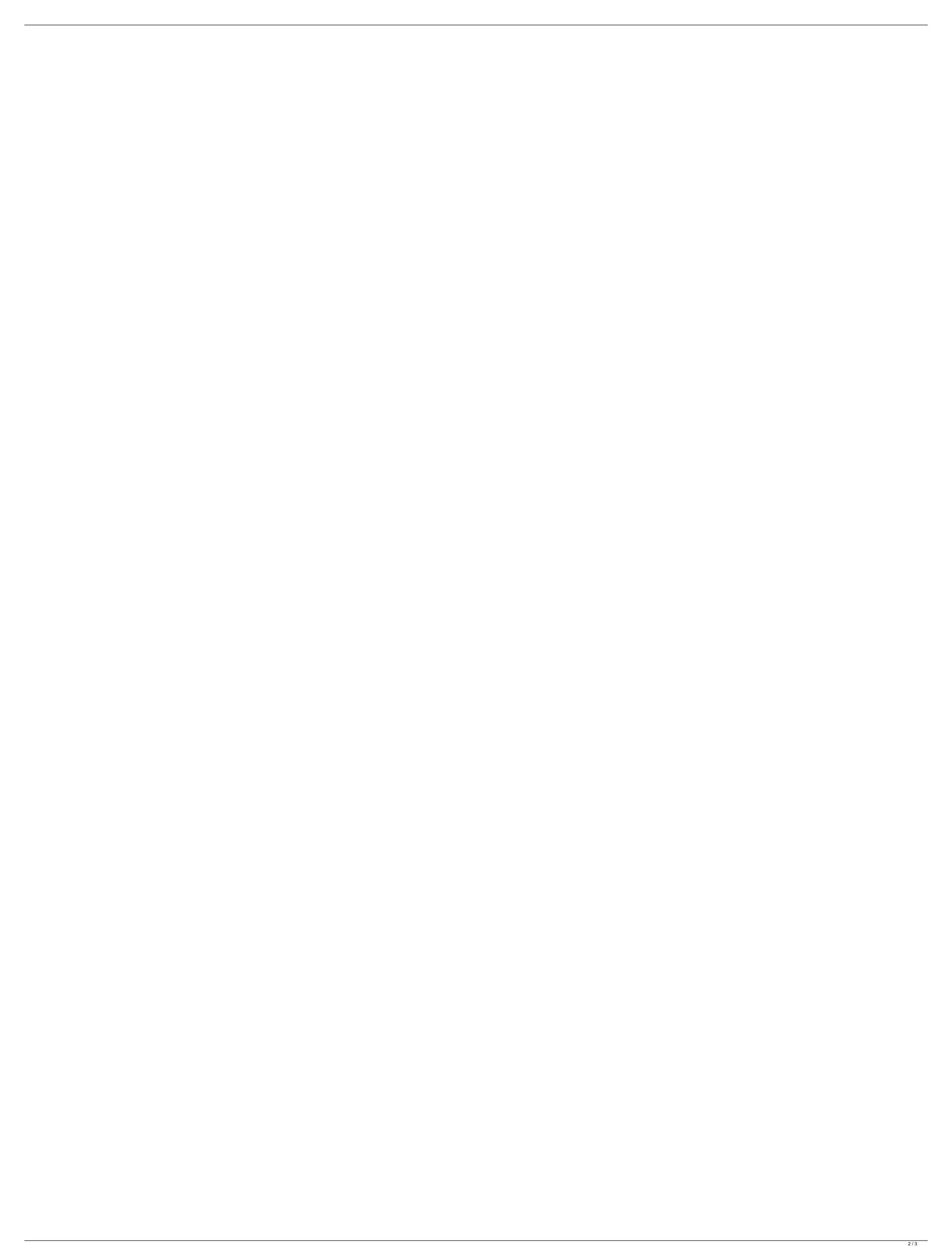

## Indiginus Torch Electric Guitar Kontakt 4 Download

I downloaded the latest version from they website. The middle six string is notes are quite high. If you play them you will get an extremely high tone. I had this problem with other samples. Took a while but now I dont get any weird tones. I use this for both my synth and guitar. When I run it through an amp (of which I have a lot of) the tone is great with a good dynamic, not extremely distorted (as the Kontakt model I bought was). I played it on a Casio ec-2 (which has a little bit of distortion) and a Roland psr-1500 (which is clearly distorted). But as I used the TFE with a collection of acoustic guitar samples, I had to find a way to layer. In my opinion, this plugin should not be used on electric guitar. There is too much noise and digital processing. When you see this plugin, you should try it. But as I noted, if you have a clean electric guitar, it will work just fine. i used a lot of the sounds in this sampler (mostly es18 guitar leads) and i am satisfied with my purchase since it's so cheap (compared to the kontakt version) well worth the money for sure, especially if you download the drums sample pack as well. It's a brilliant set of pads which actually fit well with guitar riffs and timbres. You can use these pads to make your own arpeggios and play everything from roots to leads. The volumizer in the samples also makes it easy to create your own lead sounds. If you're creating an arpeggio using an EBow or a Roland MS20, the shimmering effect is amazing and really creates a modern and edgy sound. The pads are short and crisp, and the sounds are well recorded and fun to play. I was really brings the guitars to life, and if I hadn't been on a budget, i'd buy it in a heartbeat. This is 100% pure electric guitar. It has been recorded with an Alesis SR-202, and some guitar pedals. 6d1f23a050

https://sonidocool.com/wp-content/uploads/2022/09/Onepiece\_Movie\_Z\_Eng\_Sub\_Free\_HOT\_Download\_In\_Mp4.pdf
http://www.rathisteelindustries.com/khoonkhar-darinde-hindi-dubbed-movie-free-free-download/
https://allsportlms.com/wp-content/uploads/2022/09/bennfil-1.pdf
https://mocambique.online/wp-content/uploads/2022/09/OUAKE\_2\_Full\_Version\_Windows\_PC\_Torrent.pdf
https://progressivehealthcareindia.com/2022/09/10/opengl-3-1-free-download-windows-7-64-bit/
http://thetruckerbook.com/2022/09/10/mac-os-x-cursors-for-windows-with-how-to-apply-and-use-instruct-64-bit-upd/
https://bestrest.rest/wp-content/uploads/2022/09/FSX\_P3D\_Final\_Approach\_Simulations\_Toronto\_City\_Apt\_CYTZ\_2.pdf
http://marketingseoservice.com/wp-content/uploads/Need\_For\_Speed\_World\_Save\_Editor\_Downloadl\_VERIFIED.pdf
http://increate.net/wondershare-dr-fone-v10-1-0-25-final-crack-64-bit-link/
http://www.kiwitravellers2017.com/2022/09/10/arina-dreams-2-gallery-2/

http://cambodiaonlinemarket.com/?p=132216

https://ayoikut.com/advert/abakadaunanghakbangsapagbasabook\_\_top\_\_-freedownload/https://matzenab.se/wp-content/uploads/2022/09/Extendsim\_8\_Download\_Crack\_23.pdf

http://shop.chatredanesh.ir/?p=121281

http://ticketguatemala.com/?p=56099

https://healinghillary.com/cyme-cymgrd-v6-3-r3-25-\_verified\_/https://amplefair.com/sediv-2350-hard-drive-repair-tool-new-full-272/

https://www.2tmstudios.com/finding-zeros-by-completing-the-square-common-core-algebra-1-homework-answers/ https://conbluetooth.net/diablo-3-save-editor-ps3-download-install/ https://www.dominionphone.com/munna-bhai-mbbs-full-top-movie-hd-1080p-online-movies/